## **Canadian Geography and Root**

## **Introduction**

Students will use a laminated map of Canada to design a path travelling to each of the 14 capital cities in the country. Working in groups of 4, they will compete to see who can travel the most efficient path around the country, while hitting every capital.

## **Materials:**

Ipads (enough for one to every two students), Root Robots (1:2 students), laminated maps of Canada (1:4 students. Available in LRC Root kits), dry erase markers (in LRC Root kits), dry towels or paper towel to erase lines (1:2 students), Large tables or solid, flat, clean surface to place maps.

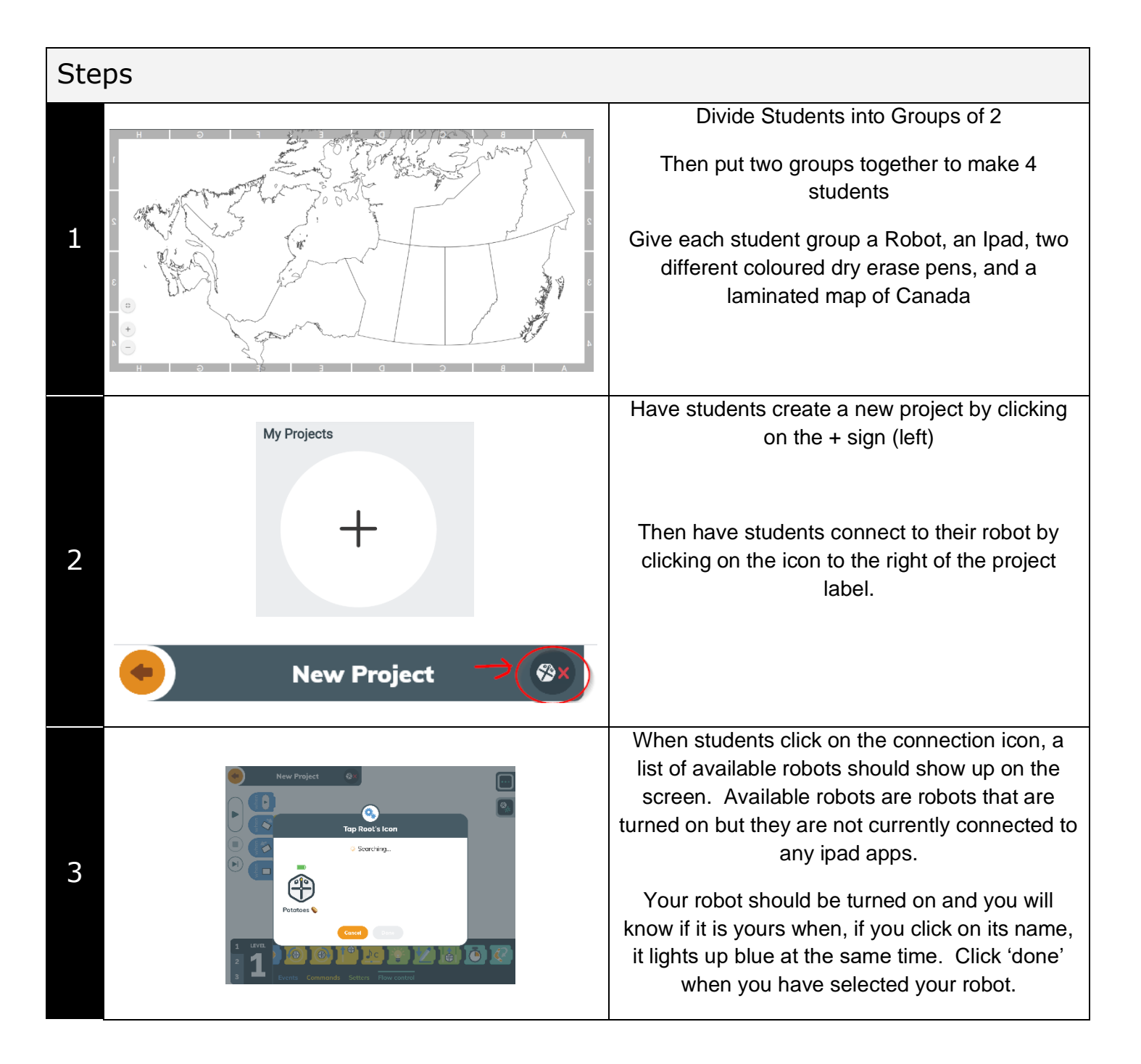

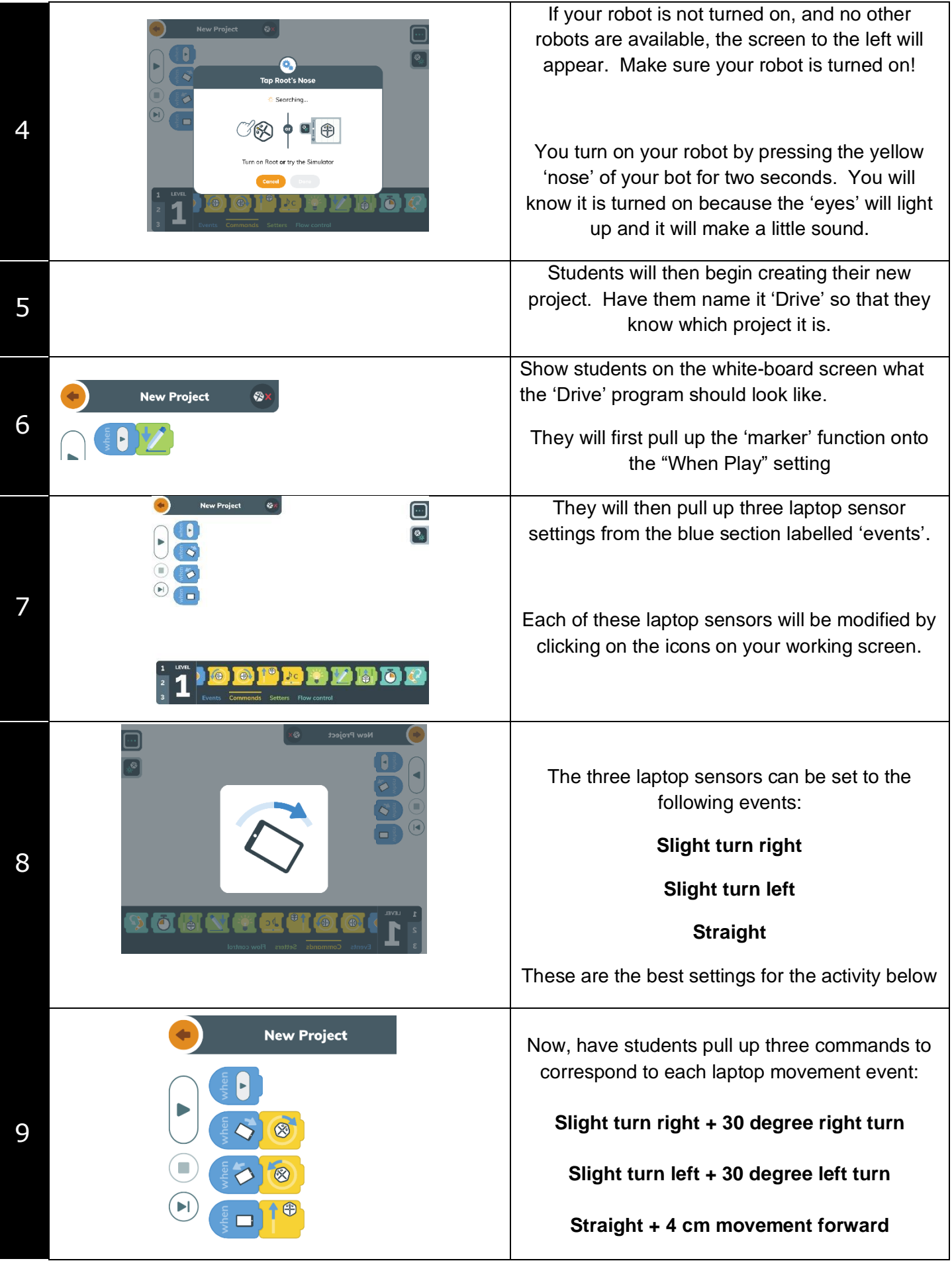

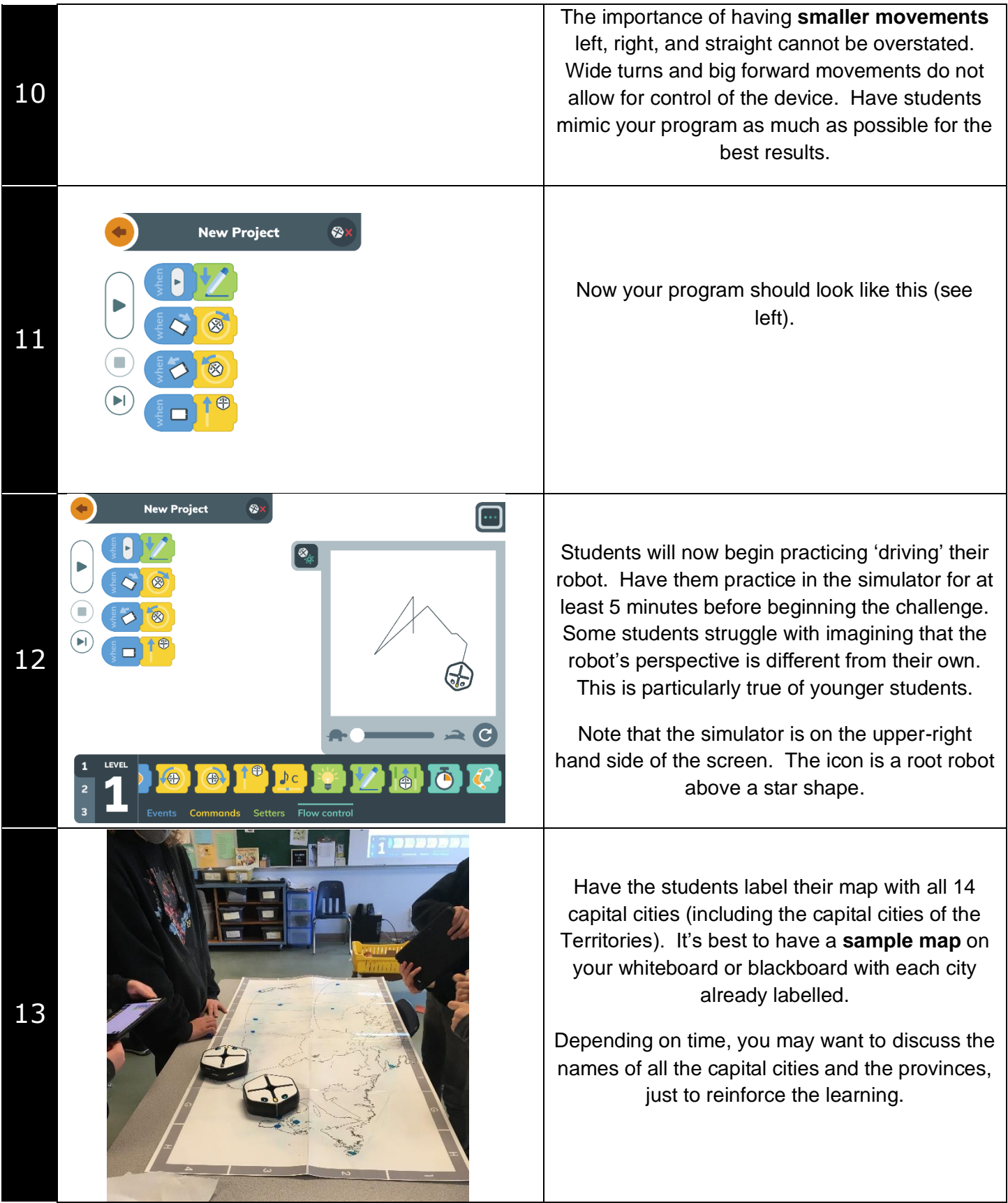

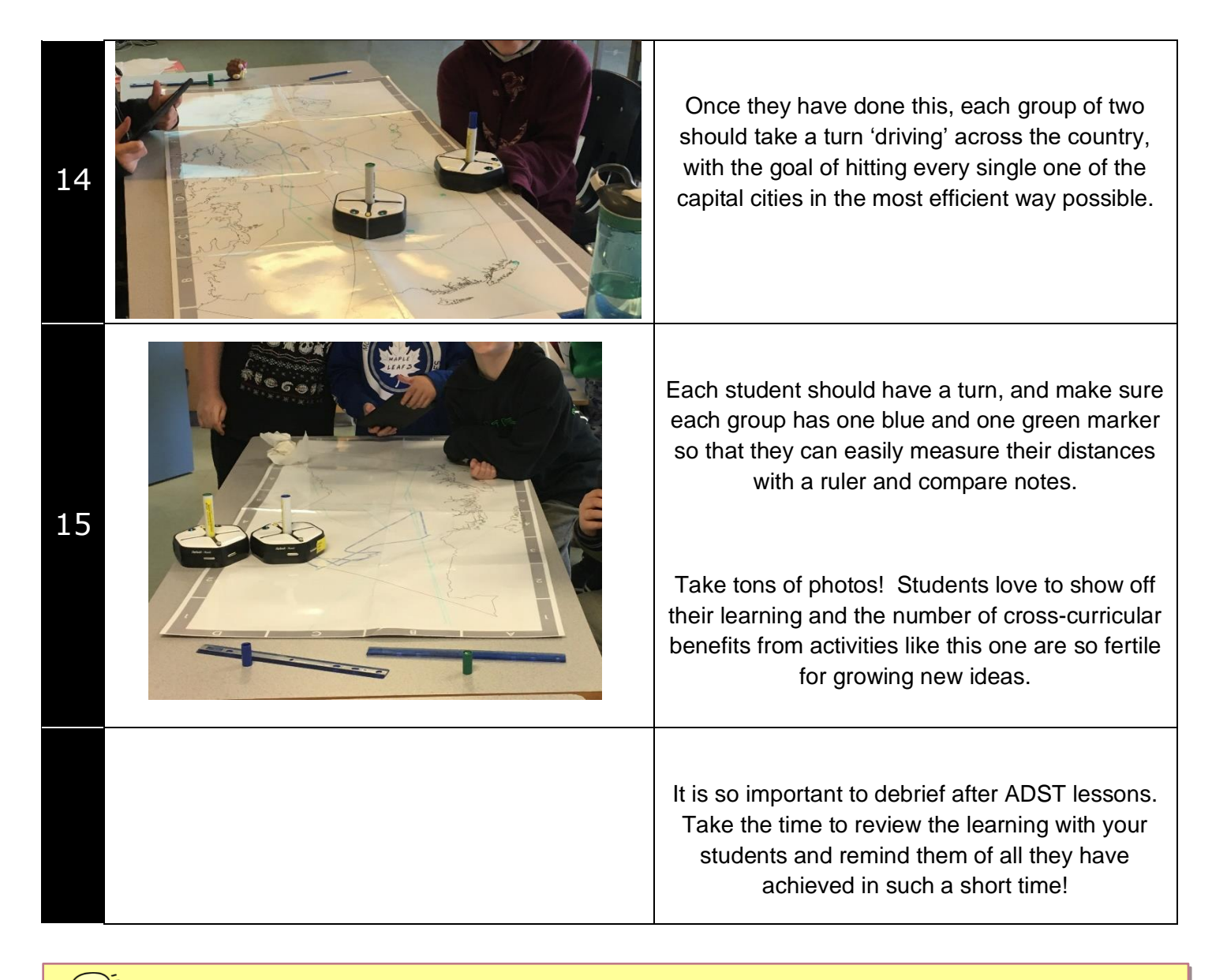

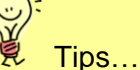

- 1. If student robots are moving slowly, have them go completely out of the app (press the home button) to disconnect from their robot. When they go back in, they can reconnect and the robot should go much faster.
- 2. For best results, have students rename their robot at the beginning of the lesson. This way, when they accidentally disconnect from their robot (as they inevitably will), they will easily be able to find their bot on the list. The robot re-naming function is available in the 'Hello' program (see below for icon)

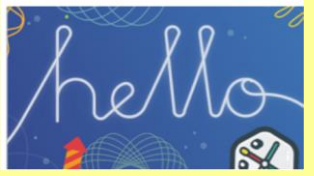

3. Students can also use their pens to design their robot to set it apart from other bots. Just remember to wipe clean with a dry cloth afterward!